# Package 'LRBaseDbi'

#### May 14, 2024

<span id="page-0-0"></span>Title DBI to construct LRBase-related package Description Interface to construct LRBase package (LRBase.XXX.eg.db). **Version 2.14.0** Author Koki Tsuyuzaki Maintainer Koki Tsuyuzaki <k.t.the-answer@hotmail.co.jp> **Depends** R  $(>= 3.5.0)$ Imports methods, stats, utils, AnnotationDbi, RSQLite, DBI, Biobase Suggests testthat, BiocStyle, AnnotationHub VignetteBuilder utils biocViews Infrastructure License Artistic-2.0 git\_url https://git.bioconductor.org/packages/LRBaseDbi git\_branch RELEASE\_3\_19 git\_last\_commit 3ef27bf git\_last\_commit\_date 2024-04-30 Repository Bioconductor 3.19 Date/Publication 2024-05-14

## **Contents**

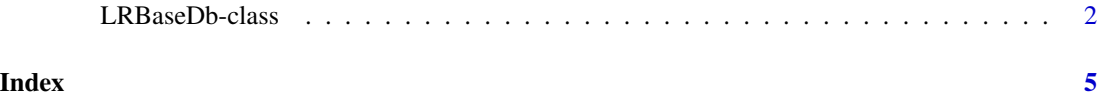

<span id="page-1-0"></span>

#### **Description**

LRBaseDb is the simple class for providing the relationship between Entrez gene IDs and LRBase IDs. It provides the database connection and easily accessible with columns, keytypes, keys and select. Some users may use additional functions such as dbconn, dbfile, dbschema, dbInfo, species, lrNomenclature, lrListDatabases, and lrVersion for much complex data acquisition.

columns shows which kinds of data can be returned for the LRBaseDb object.

keytypes allows the user to discover which keytypes can be passed in to select or keys and the keytype argument.

keys returns keys for the database contained in the LRBaseDb object . This method is already documented in the keys manual page but is mentioned again here because it's usage with select is so intimate. By default it will return the primary keys for the database, but if used with the keytype argument, it will return the keys from that keytype.

select will retrieve the data as a data.frame based on parameters for selected keys, columns, and keytype arguments.

dbconn returns the connection with database in the package.

dbfile returns the absolute path sqlite file is saved.

dbschema returns the database schema.

dbInfo returns the many meta information about the package.

species returns the species name.

lrNomenclature returns the scientific name.

lrListDatabases returns the list of databases to correspond Gene ID of ligend gene and Gene ID of receptor gene.

lrVersion returns the version of LRBaseDb.

#### Usage

```
columns(x)
keytypes(x)
keys(x, keytype, ...)
select(x, keys, columns, keytype, ...)
dbconn(x)
dbfile(x)
dbschema(x, file = ", show.indices = FALSE)
dbInfo(x)
species(object)
lrNomenclature(x)
lrListDatabases(x)
lrVersion(x)
```
#### <span id="page-2-0"></span>LRBaseDb-class 3

#### Arguments

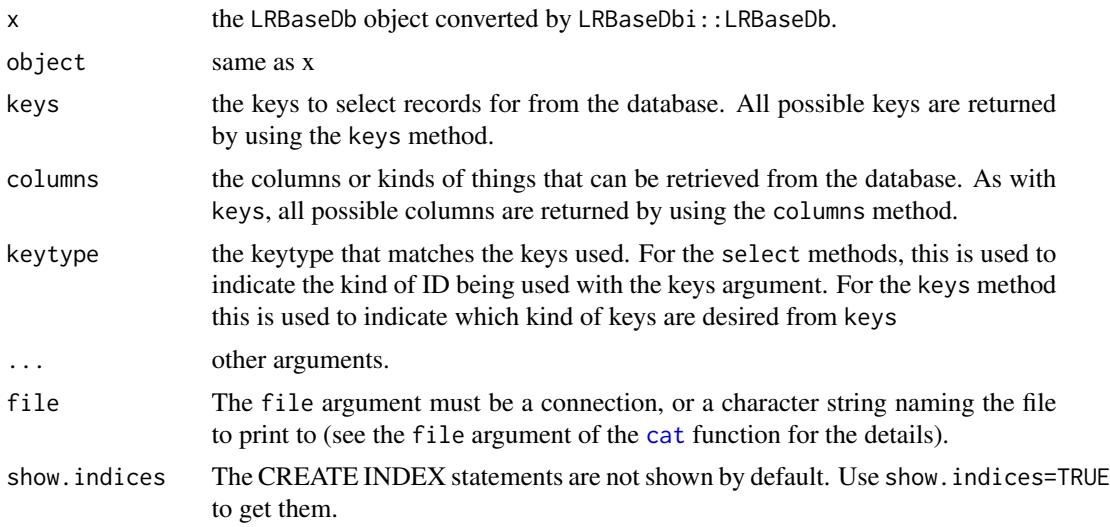

#### Value

keys, columns, keytypes, dbfile, dbInfo, species, and lrNomenclature each return a character vector or possible values. select, dbschema, lrListDatabases, and lrVersion each return a data.frame. dbconn returns database connection.

#### Author(s)

Koki Tsuyuzaki

#### See Also

[dbConnect](#page-0-0)

### Examples

```
# library("LRBaseDbi")
# library("AnnotationHub")
# # Data retrieval from AnnotationHub
# ah <- AnnotationHub()
# dbfile <- query(ah, c("LRBaseDb", "Sus scrofa", "v001"))[[1]]
# # Constructor
# LRBase.Ssc.eg.db <- LRBaseDbi::LRBaseDb(dbfile)
# # show
# LRBase.Ssc.eg.db
# # dbconn
```

```
# dbconn(LRBase.Ssc.eg.db)
```
#### 4 LRBaseDb-class

# # dbfile # dbfile(LRBase.Ssc.eg.db) # # dbschema # dbschema(LRBase.Ssc.eg.db) # # dbInfo # dbInfo(LRBase.Ssc.eg.db) # # species # species(LRBase.Ssc.eg.db) # # lrNomenclature # lrNomenclature(LRBase.Ssc.eg.db) # # lrListDatabases # lrListDatabases(LRBase.Ssc.eg.db) # # lrVersion # lrVersion(LRBase.Ssc.eg.db) # # columns # cols <- columns(LRBase.Ssc.eg.db) # # keytypes # kts <- keytypes(LRBase.Ssc.eg.db) # # keys # ks <- keys(LRBase.Ssc.eg.db, keytype="GENEID\_L")[seq(10)] # # select # out <- select(LRBase.Ssc.eg.db, # columns=cols,

- # keys=ks,
- # keytype="GENEID\_L")

# <span id="page-4-0"></span>Index

cat, *[3](#page-2-0)* class:LRBaseDb *(*LRBaseDb-class*)*, [2](#page-1-0) columns *(*LRBaseDb-class*)*, [2](#page-1-0) columns,LRBaseDb-method *(*LRBaseDb-class*)*, [2](#page-1-0) dbconn *(*LRBaseDb-class*)*, [2](#page-1-0) dbconn,LRBaseDb-method *(*LRBaseDb-class*)*, [2](#page-1-0) dbConnect, *[3](#page-2-0)* dbfile *(*LRBaseDb-class*)*, [2](#page-1-0) dbfile,LRBaseDb-method *(*LRBaseDb-class*)*, [2](#page-1-0) dbInfo *(*LRBaseDb-class*)*, [2](#page-1-0) dbInfo,LRBaseDb-method *(*LRBaseDb-class*)*, [2](#page-1-0) dbschema *(*LRBaseDb-class*)*, [2](#page-1-0) dbschema,LRBaseDb-method *(*LRBaseDb-class*)*, [2](#page-1-0) keys *(*LRBaseDb-class*)*, [2](#page-1-0) keys,LRBaseDb-method *(*LRBaseDb-class*)*, [2](#page-1-0) keytypes *(*LRBaseDb-class*)*, [2](#page-1-0) keytypes,LRBaseDb-method *(*LRBaseDb-class*)*, [2](#page-1-0) LRBaseDb *(*LRBaseDb-class*)*, [2](#page-1-0) LRBaseDb-class, [2](#page-1-0) lrListDatabases *(*LRBaseDb-class*)*, [2](#page-1-0) lrListDatabases,LRBaseDb-method *(*LRBaseDb-class*)*, [2](#page-1-0) lrNomenclature *(*LRBaseDb-class*)*, [2](#page-1-0) lrNomenclature,LRBaseDb-method *(*LRBaseDb-class*)*, [2](#page-1-0) lrVersion *(*LRBaseDb-class*)*, [2](#page-1-0) lrVersion,LRBaseDb-method *(*LRBaseDb-class*)*, [2](#page-1-0) select *(*LRBaseDb-class*)*, [2](#page-1-0) select,LRBaseDb-method

*(*LRBaseDb-class*)*, [2](#page-1-0)

species *(*LRBaseDb-class*)*, [2](#page-1-0) species,LRBaseDb-method *(*LRBaseDb-class*)*, [2](#page-1-0)